#### **windows 10 the ultimate user guide for advanced users to operate microsoft windows 10 tips and tricks user manual user guide updated and edited windows Pdf free Fuse t25ah user guide ws PDF** Data Late

user quide  $\Pi\Pi$   $\Pi\Pi$  ipad $\Pi\Pi\Pi\Pi$  apple  $\Pi\Pi\Pi$  user quide $\Pi\Pi\Pi$   $\Pi\Pi\Pi\Pi\Pi\Pi$  weblio $\Pi\Pi\Pi$  how to create a user quide examples tips tools whatfix  $\Box \Box \Box \Box \Box \Box \Box$  canon user manuals  $\Box \Box \Box \Box$ ズガイド epson ユーザーガイド ideacentre lenovo デスクトップ オールイ ソフトウェアユーザーマニュアルの書き方 究極ガイド adobe acrobat ユーザーガイド ユーザーマニュアルを作る方法 12 ステップ 画像あり wikihow apple watchユーザガイド apple サポート 日本  $\Box$ photoshop ユーザーガイドへようこそ adobe inc how to create an effective user guide examples tips and  $\Box\Box\Box$  manuall what is a user guide everything you need to know how to create a user guide in 6 steps free template user guide how to write an effective one tips 13 top tier user guide examples to simplify complexity user manual guide how to create online tools best what is a user guide and how to build one examples

> windows 10 the ultimate user guide for advanced users to operate microsoft windows 10 tips and tricks user manual user guide updated and edited windows windowsguidegeneralguideall 4

*2023-03-10 1/11*

**windows 10 the ultimate user guide for advanced users to operate microsoft windows 10 tips and tricks user manual user guide updated and edited windows windowsguidegeneralguideall 4 user guide**  $\overline{||}$ 

May 20 2024

 $\Pi\Pi$  lsi megaraid sas 12g software user guide  $\Pi\Pi$  5 3 13  $\Pi\Pi\Pi\Pi\Pi\Pi\Pi\Pi$ 

## **ipad THE apple THE TH**

Apr 19 2024

<u>nnn ipadnnnnnn apple nnnn nn ipad∩nnnnnnnnnnnnnnnn nn nnnnn nnnipad∩nnnnnnnn nnnnnnnn</u> <u>condiginal decrease control of the indicate and the control the article decrease in maginal decrease</u> and the c  $n$ 

### **user guidenn nnn nnn weblionnnn**

Mar 18 2024

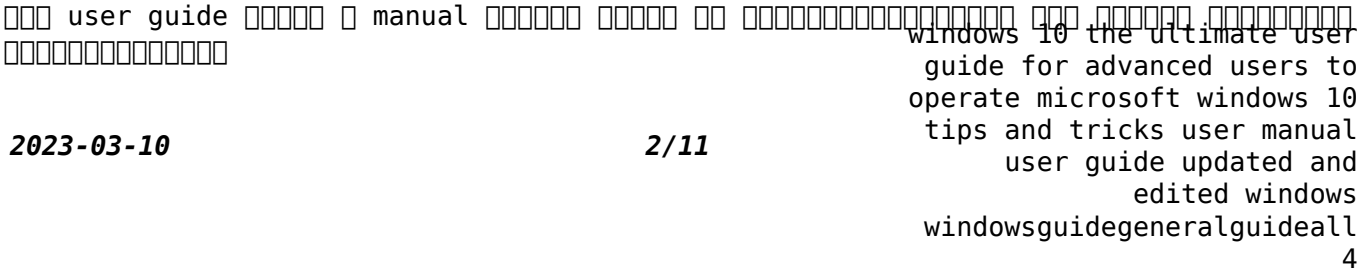

**windows 10 the ultimate user guide for advanced users to operate microsoft windows 10 tips and tricks user manual user guide updated and edited windows** how to create a user guide examples tips wtoels <sub>en</sub>ehadifiexii 4

Feb 17 2024

 $\Pi$  2023  $\Pi$  2023 whether a comprehensive software manual quided in app experiences or an online faq page a user guide is an invaluable resource bridging the gap between users and technology in this comprehensive guide we ll take you through the art of creating compelling user guides that drive adoption and support end users

#### **Leanon user manuals**

Jan 16 2024

<u>רוחת החרותה מסוימתה המסוימת המסוימת המח</u>ל המחמיקה מתחת המסוימת המחמיקה בתחת המחמיקה מחם מחם החם ה 示を設定することもできます

#### **epson**

*2023-03-10 3/11* windows 10 the ultimate user guide for advanced users to operate microsoft windows the composition of the control and approximately the control of the control of the co tips and tricks user manual user guide updated and edited windows windowsguidegeneralguideall 4 Dec 15 2023

**windows 10 the ultimate user guide for advanced users to operate microsoft windows 10 tips and tricks user manual user guide updated and edited windows windowsguidegeneralguideall 4 ideacentre lenovo** 

Nov 14 2023

<u>רוחה מחמומותמותה מחמותותה מחמותות מחמותותה מחמותותה מחמותותה מחמותותה מחמותותה מחמותותה מחמותותה מחמות החמות</u> CONDER DESCRIPTION DESCRIPTION DESCRIPTION STAGES LEGALISTIC PROVIDING A LA SUBSTITUTION DESCRIPTION OF LA DE 0000000

#### **ソフトウェアユーザーマニュアルの書き方 究極ガイド**

Oct 13 2023

2023年5月30日 - カロロロロ ロロロロ ロロロロロ ロロロロロ ロロロ عربا كالحادث الماحات المالية المستقل المستقل المستقل المستقل المستقل المستقل المستقل المستقل المستقل المستقل المستق

### **adobe acrobat <u>FINNNNN</u>**

Sep 12 2023

*2023-03-10 4/11* windows 10 the ultimate user lsers to dhidows 10 tips and tricks user manual user guide updated and edited windows windowsguidegeneralguideall 4 日口 2024日4日26日 community expert や他の詳しいユーザーから アドバイスしてもらえます acrobatフォーラム 法律上の注意 オンラインプライバシーポリシー

**windows 10 the ultimate user guide for advanced users to operate microsoft windows 10 tips and tricks user manual user guide updated and edited windows windowsguidegeneralguideall 4 wikihow** 

Aug 11 2023

<u>רוחר 2023 במחמים מחממות המחמים במחמים המחמים ממחמים במחמים ב-2023 בורות ו</u>  $\Box$ 

# *apple watch*<del>ΠΠΠΠ apple ΠΠΠΠ</del> ΠΠ

Jul 10 2023

con denote design the School and Anti-Berman designed and the control designed apple watch control DOOD apple watchDOODD DOODDOOD DOODDOOD

### **MODODODODODODO hp**

Jun 09 2023

*2023-03-10 5/11* windows 10 the ultimate user ト より 上部バーの 製品 すべて をクリックします 製品の自動検出を行うか シリアル番号 製品番号 製品名の検索で製品のサポートページを表示します ここで<del>advanc</del>ed tsers to operate microsoft windows 10 tips and tricks user manual user guide updated and edited windows windowsguidegeneralguideall 4 <u>התמספת A. מספט מסוים מסוים המספט הספט מספט ספט ספט מסוים מסוים מסוים מסוים מסוים מסוים מסוים מסוי</u>ם מסוים מסוי

**windows 10 the ultimate user guide for advanced users to operate microsoft windows 10 tips and tricks user manual user guide updated and edited windows windowsguidegeneralguideall 4 iphone** 

May 08 2023

المالكات التي المسلم المسلم بالمسلمات المسلمات المسلمات المسلمات المسلمات المسلمات المسلمات المسلمات المسلمات connanan conononanonanonanana conononanonanonanana conononanonanonanonanana iphone⊡an  $\Box$ 

### **デル製品のマニュアルと文書 dell 日本**

Apr 07 2023

סברה מספרותות מספרותות במדונות המספרות המספרות המספרות המספרות המספרות המספרות המספרות מספ <u>ENGLE CONSCRIPTIONS SERVER CONSTRUCT</u>

# photoshop **<u>HHHHHHHHHH</u></u> adobe inc**

Mar 06 2023

*2023-03-10 6/11*  $2024 \square 5 \square 21 \square$  phot <u>guide for <del>ddydnc</del>ed u</u>sers to operate microsoft windows 10 light windows 10 tips and tricks user manual user guide updated and edited windows windowsguidegeneralguideall  $\Pi\Pi$  2024 $\Pi$ 5 $\Pi$ 21 $\Pi$  photoshop  $\Pi$ エコシステムを活用して デスクトップ版 web 版 ipad 版のうちのお好みの媒体から 美しい画像 豊富なグラフィック 素晴らしいアートへのアクセスおよび

**windows 10 the ultimate user guide for advanced users to operate microsoft windows 10 tips and tricks user manual user guide updated and edited windows** how to create an effective user guide examples tips and a

Feb 05 2023

 $\Pi\Pi$  2024 $\Pi$ 2 $\Pi$  a user quide also known as a user manual or instruction manual is a comprehensive document that accompanies a product in this context software to assist users in understanding its features functionalities and proper usage

#### manuall

Jan 04 2023

<u>oop aaaaaaa aaaaaaaaaaaaaa aaaa aaaaa aaaa aaa merusti aaaaan 2010nnnnnn nnnnnnn</u> control control to the control control to the control control control control control control control control

### **what is a user guide everything you need to know**

Dec 03 2022

2023-03-10 manual examples here 7/11 windows 10 the ultimate user<br>⊖∏ 2022∏12∏29∃ a user guide or product guide is an instructional material that guide for advanced users to accompanies your product service or system to the end users and helps them used it it is also known as a user manual product manual or instruct<del>i</del>qp<sub>5</sub>manual tr§ecksSQleer manual<br>2022 02:10 user guide updated and edited windows windowsguidegeneralguideall

**windows 10 the ultimate user guide for advanced users to operate microsoft windows 10 tips and tricks user manual user guide updated and edited windows** *how to create a user guide in 6 steps free templatei*deall 4

Nov 02 2022

 $\Pi\Pi$  the goal of a user guide is to provide step by step user instructions or assembly for physical products to help users better understand your product or service they cover detailed information like operations functionalities standards guidelines troubleshooting and more technical writers usually create user guides

### *user guide how to write an effective one tips*

Oct 01 2022

 $\Box$  in this section we ll discover how a well designed user quide becomes a catalyst for enhanced user engagement efficient problem solving and brand loyalty explore the symbiotic relationship between design and functionality and witness how a user guide transforms into an asset beyond instruction 1

# <u>13 top tier user guide examples to simplify<sub>10</sub>COMPDlexity<sub>iser</sub></u>

2*02311* 0 831 <sup>1</sup> a guide should be easy <sup>8</sup> (1 skim through explore end threased manual guide for advanced users to operate microsoft windows 10 tips and tricks user manual your guides a guide doesn t need to be a 2000 word pdf document with a **dwirdd w**findows windowsguidegeneralguideall 4 Aug 31 2022

**windows 10 the ultimate user guide for advanced users to operate microsoft windows 10 tips and tricks user manual user guide updated and edited windows** visuals sprinkled around record video guides turn screenshots into presentations and<br>Mindowsguidegeneralguideall 4 create interactive in app guides or interactive demos

### *user manual guide how to create online tools best*

Jul 30 2022

**THE 2022F1F13F** a user manual is a document provided to a user that helps in using a particular system product or service seamlessly it is also known as an instruction manual or a user guide such documents cover detailed information about operations standards guidelines troubleshooting guides functionalities more

### *what is a user guide and how to build one examples*

Jun 28 2022

*2023-03-10 9/11* product like a piece of furniture or a digital product or indpwa<sub>r</sub>le the ultimate user guide for advanced users to operate microsoft windows 10 tips and tricks user manual user guide updated and edited windows windowsguidegeneralguideall 4  $\Box$  2024 $\Box$ 5 $\Box$  a user quide an essential form of technical documentation is like a roadmap for customers and end users it offers clear step by step instructions to carry out a task or process you ll get a user guide when you purchase a new physical

- [a silent voice vol 7 Copy](https://2021philips.mombaby.com.tw/q/pdf/exe?EPDF=a%20silent%20voice%20vol%207.pdf)
- [tomtom dismantling guide xl \(PDF\)](https://2021philips.mombaby.com.tw/h/doc/exe?EBOOK=tomtom%20dismantling%20guide%20xl.pdf)
- [la prodigiosa tarde de baltazar conjugar es f cil .pdf](https://2021philips.mombaby.com.tw/e/pub/list?EPDF=la%20prodigiosa%20tarde%20de%20baltazar%20conjugar%20es%20f%20cil.pdf)
- [deloitte africa automotive insights deloitte us audit \(Read Only\)](https://2021philips.mombaby.com.tw/b/pdf/slug?EPUB=deloitte%20africa%20automotive%20insights%20deloitte%20us%20audit.pdf)
- [solutions mathematical statistics with applications 7th edition \(Download Only\)](https://2021philips.mombaby.com.tw/s/pub/file?EPUB=solutions%20mathematical%20statistics%20with%20applications%207th%20edition.pdf)
- [verizon lg cosmos touch user guide \(Download Only\)](https://2021philips.mombaby.com.tw/y/pub/list?EPUB=verizon%20lg%20cosmos%20touch%20user%20guide.pdf)
- [millimeter wave mimo precoding combining challenges and Copy](https://2021philips.mombaby.com.tw/n/doc/upload?EPUB=millimeter%20wave%20mimo%20precoding%20combining%20challenges%20and.pdf)
- [the underground church reclaiming the subversive way of jesus Copy](https://2021philips.mombaby.com.tw/d/pub/exe?PDF=the%20underground%20church%20reclaiming%20the%20subversive%20way%20of%20jesus.pdf)
- linguistics mcgs (PDF)
- [haskell programming and functional \(PDF\)](https://2021philips.mombaby.com.tw/h/pdf/visit?EPDF=haskell%20programming%20and%20functional.pdf)
- [the sopranos family cookbook as compiled by artie bucco Copy](https://2021philips.mombaby.com.tw/x/pdf/upload?DOC=the%20sopranos%20family%20cookbook%20as%20compiled%20by%20artie%20bucco.pdf)
- [soarian financials training manual \[PDF\]](https://2021philips.mombaby.com.tw/x/pdf/upload?PDF=soarian%20financials%20training%20manual.pdf)
- [the spiderwick chronicles box set 1 5 holly black \(PDF\)](https://2021philips.mombaby.com.tw/b/pdf/go?DOC=the%20spiderwick%20chronicles%20box%20set%201%205%20holly%20black.pdf)
- [beware rl stine picks his favorite scary stories \[PDF\]](https://2021philips.mombaby.com.tw/u/ebook/data?PUB=beware%20rl%20stine%20picks%20his%20favorite%20scary%20stories.pdf)
- [conoscere i numeri ediz illustrata Full PDF](https://2021philips.mombaby.com.tw/q/doc/upload?EPDF=conoscere%20i%20numeri%20ediz%20illustrata.pdf)
- [engineering mathematics n p bali Copy](https://2021philips.mombaby.com.tw/d/pdf/url?EPUB=engineering%20mathematics%20n%20p%20bali.pdf)
- [physics in a nutshell companion for success in competitive tests physics in a](https://2021philips.mombaby.com.tw/g/doc/slug?PUB=physics%20in%20a%20nutshell%20companion%20for%20success%20in%20competitive%20tests%20physics%20in%20a%20nutshell%20companion%20for%20success%20in%20competitive%20tests.pdf) [nutshell companion for success in competitive tests Copy](https://2021philips.mombaby.com.tw/g/doc/slug?PUB=physics%20in%20a%20nutshell%20companion%20for%20success%20in%20competitive%20tests%20physics%20in%20a%20nutshell%20companion%20for%20success%20in%20competitive%20tests.pdf)
- [cuaderno 3 avancemos answers ecrops \(Download Only\)](https://2021philips.mombaby.com.tw/n/doc/list?DOC=cuaderno%203%20avancemos%20answers%20ecrops.pdf)
- [astm b26 \[PDF\]](https://2021philips.mombaby.com.tw/a/pub/data?DOC=astm%20b26.pdf)
- [marpol consolidated edition 2013 Full PDF](https://2021philips.mombaby.com.tw/w/doc/data?EBOOK=marpol%20consolidated%20edition%202013.pdf)
- [dungeons dragons 3 5 edition index bard spell descriptions \(2023\)](https://2021philips.mombaby.com.tw/l/book/visit?PUB=dungeons%20dragons%203%205%20edition%20index%20bard%20spell%20descriptions.pdf)
- [ap lab manual answers marieb Copy](https://2021philips.mombaby.com.tw/k/ebook/list?EPDF=ap%20lab%20manual%20answers%20marieb.pdf)
- [jeep commander repair manual download \(Download Only\)](https://2021philips.mombaby.com.tw/h/book/go?PUB=jeep%20commander%20repair%20manual%20download.pdf)
- [etsy empire strikes back etsy success with etsy promotion etsy gift cards and](https://2021philips.mombaby.com.tw/b/pub/goto?DOC=etsy%20empire%20strikes%20back%20etsy%20success%20with%20etsy%20promotion%20etsy%20gift%20cards%20and%20etsy%20coupon%20codes%20for%20sellers%20instagram%20for%20etsy%20youtube%20for%20etsy%20and%20selling%20handmade%20jewelry%20on%20etsy.pdf) [etsy coupon codes for sellers instagram for etsy youtube for etsy and selling](https://2021philips.mombaby.com.tw/b/pub/goto?DOC=etsy%20empire%20strikes%20back%20etsy%20success%20with%20etsy%20promotion%20etsy%20gift%20cards%20and%20etsy%20coupon%20codes%20for%20sellers%20instagram%20for%20etsy%20youtube%20for%20etsy%20and%20selling%20handmade%20jewelry%20on%20etsy.pdf) [handmade jewelry on etsy \(Download Only\)](https://2021philips.mombaby.com.tw/b/pub/goto?DOC=etsy%20empire%20strikes%20back%20etsy%20success%20with%20etsy%20promotion%20etsy%20gift%20cards%20and%20etsy%20coupon%20codes%20for%20sellers%20instagram%20for%20etsy%20youtube%20for%20etsy%20and%20selling%20handmade%20jewelry%20on%20etsy.pdf)
- [pa insurance exam study guide .pdf](https://2021philips.mombaby.com.tw/f/pdf/visit?EBOOK=pa%20insurance%20exam%20study%20guide.pdf)
- [object oriented programming in bca question papers .pdf](https://2021philips.mombaby.com.tw/k/doc/list?EPDF=object%20oriented%20programming%20in%20bca%20question%20papers.pdf)
- [windows 10 the ultimate user guide for advanced users to operate microsoft](https://2021philips.mombaby.com.tw/v/doc/data?DOC=windows%2010%20the%20ultimate%20user%20guide%20for%20advanced%20users%20to%20operate%20microsoft%20windows%2010%20tips%20and%20tricks%20user%20manual%20user%20guide%20updated%20and%20edited%20windows%20windowsguidegeneralguideall%204.pdf) [windows 10 tips and tricks user manual user guide updated and edited windows](https://2021philips.mombaby.com.tw/v/doc/data?DOC=windows%2010%20the%20ultimate%20user%20guide%20for%20advanced%20users%20to%20operate%20microsoft%20windows%2010%20tips%20and%20tricks%20user%20manual%20user%20guide%20updated%20and%20edited%20windows%20windowsguidegeneralguideall%204.pdf) [windowsguidegeneralguideall 4 \(Read Only\)](https://2021philips.mombaby.com.tw/v/doc/data?DOC=windows%2010%20the%20ultimate%20user%20guide%20for%20advanced%20users%20to%20operate%20microsoft%20windows%2010%20tips%20and%20tricks%20user%20manual%20user%20guide%20updated%20and%20edited%20windows%20windowsguidegeneralguideall%204.pdf)